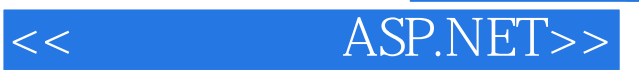

- $<<$  ASP.NET>>
- 13 ISBN 9787122137715
- 10 ISBN 7122137716

出版时间:2012-6

页数:242

字数:449000

extended by PDF and the PDF

http://www.tushu007.com

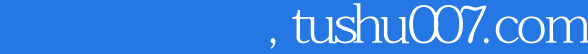

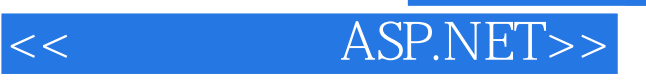

 $\ddot{\cdot}$ 

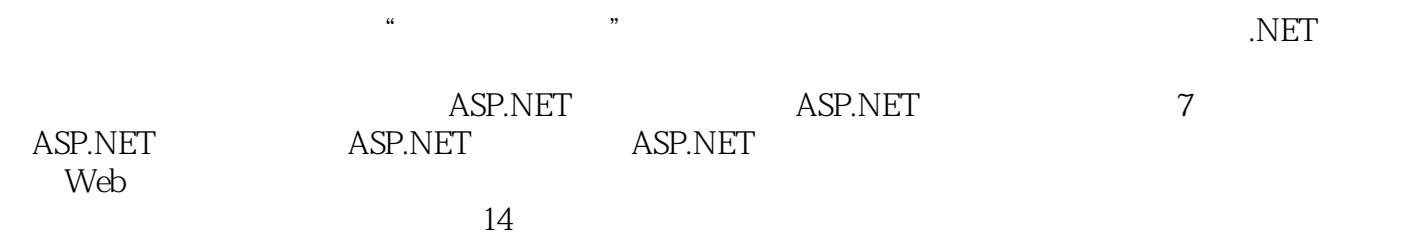

 $--$ ASP.NET 1 ASP.NET  $1.1$  ASP.NET  $1.2$  ASP.NET  $1.21$  IIS Web 1.2.2 Visual Studio.NET 2005 2008  $1.3$  Web 1.3.1 Visual Studio.NET 2005 2008 1.32 ASP.NET Web 2 C#.NET  $2.1$  $2.1.1$  $21.2$  $21.3$  bool  $21.4$  string  $21.5$  enum  $21.6$  struct  $21.7C#$  $22$  $22.1$ 2.2.2 is 2.2.3 typeof  $224$  new 23  $2.31$ 2.32  $2.4$ 25 ASP.NET  $251$   $ASPMET$ 25.2 ASP.NET  $3 \t1 \t—Web$ 3.1 Label Literal 3.2 TextBox 3.3 Button LinkButton 3.4 ImageButton Image 34.1 ImageButton  $34.2$  Image 35HyperLink 36DropDownList 3.7 ListBox 3.8 CheckBox CheckBoxList 3.8.1 CheckBox 38.2 CheckBoxList 3.9 RadioButton RadioButtonList

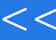

<< ASP.NET>>

3.9.1 RadioButton 3.9.2 RadioButtonList 3.10 Table  $3.11$  Calendar 3.12 FileUpload 3.13 Panel  $4$   $2$   $-$ 4.1 RequiredFieldValidator 4.2 RangeValidator 4.3 RegularExpressionValidator控件 4.4 CompareValidator 4.5 CustomValidator 4.6 ValidationSummary控件  $5 \qquad \qquad 3 \qquad \qquad$  $5.1$ 5.1.1 XML 5.1.2 SiteMapPath  $5.1.3$  Menu  $5.1.4$  TreeView 5.2  $521$  Login 5.2.2 PasswordRecovery 5.2.3 ChangePassword 5.2.4 CreateUserWizard 6 ASP.NET 6.1 Server  $6.1.1$  Server 6.1.2 Server 61.3 6.1.4 6.1.5  $62$  Response 6.2.1 Response 6.2.2 Response 623 624 625 6.3 Request  $631$  Request 6.3.2 Request 6.3.3 Request QueryString 6.34 Request Form 6.4 Cookie 6.4.1 Cookie 64.2 Cookie 643 Cookie 6.5 Application

<< ASP.NET>>

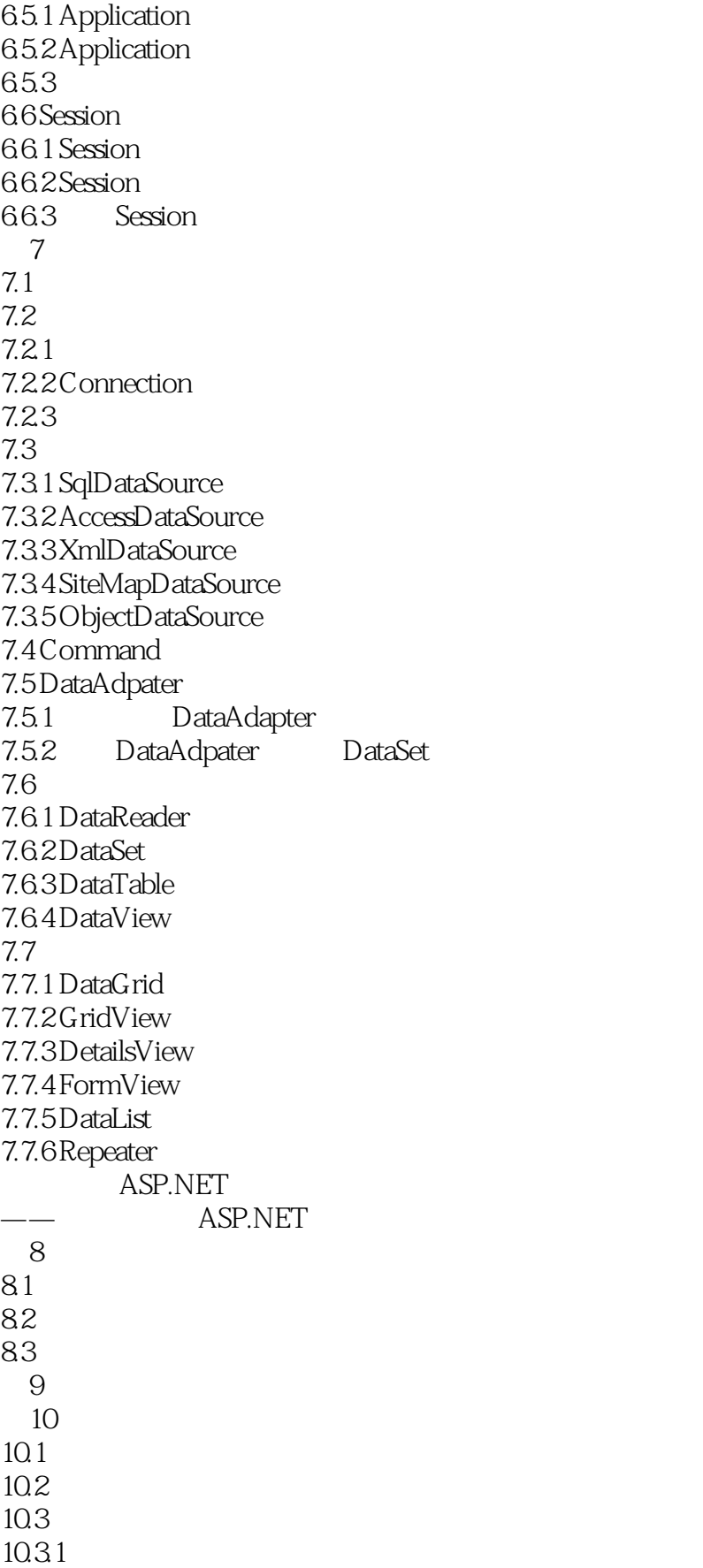

<< ASP.NET>>

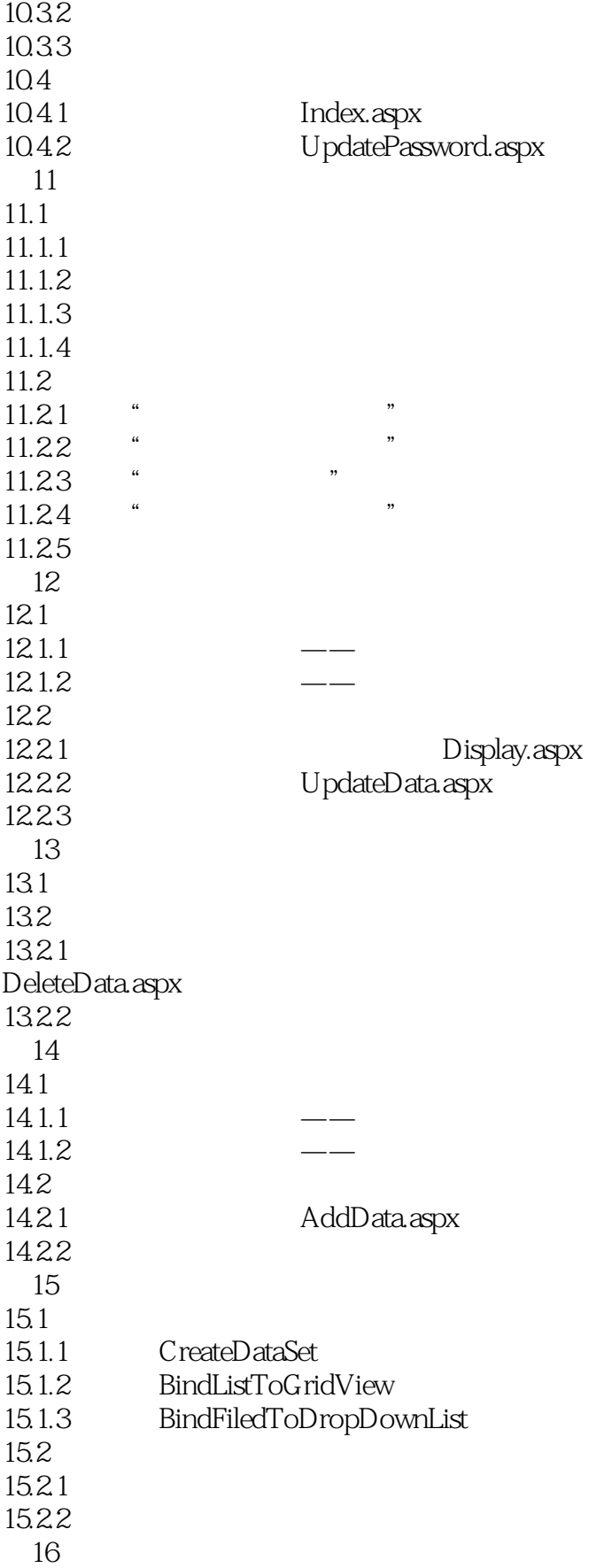

<< ASP.NET>>

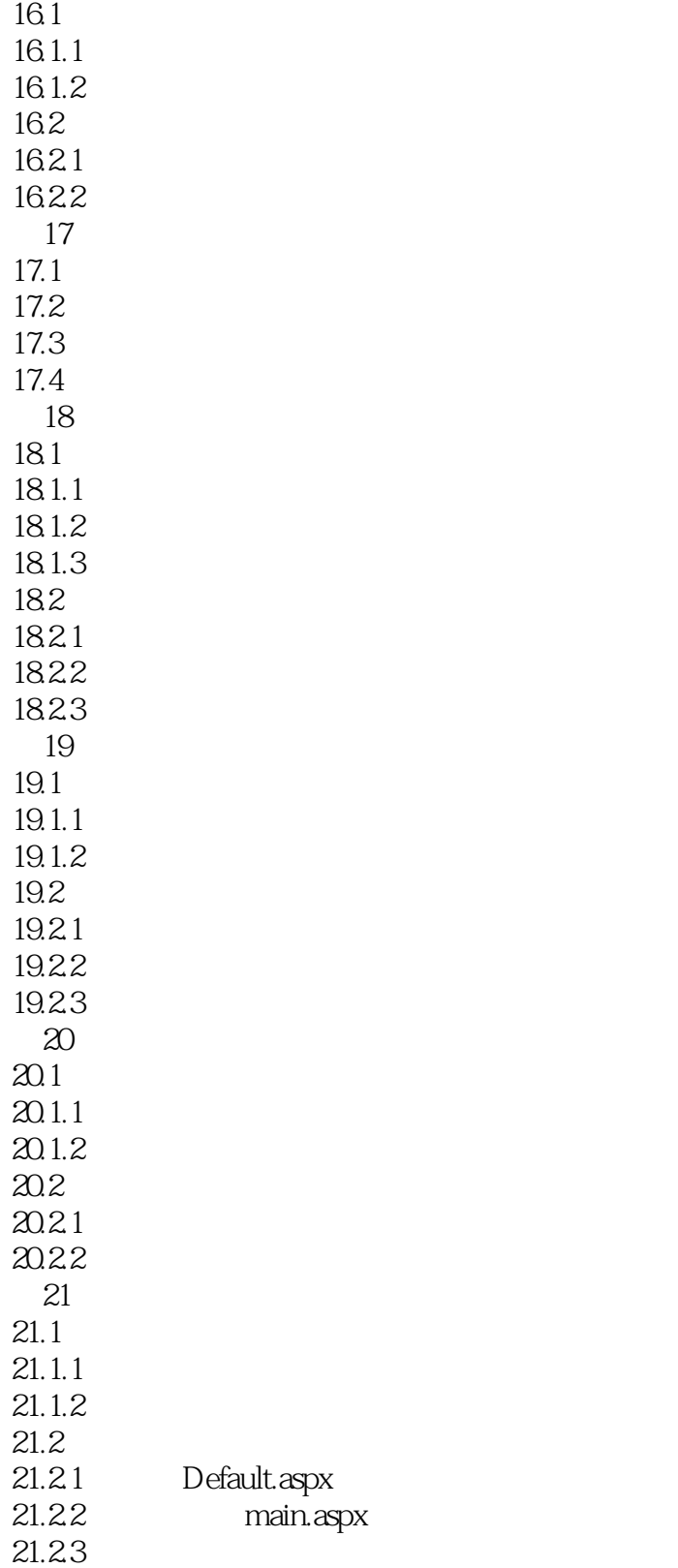

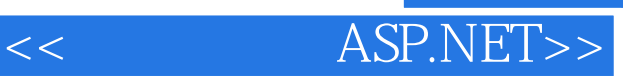

本站所提供下载的PDF图书仅提供预览和简介,请支持正版图书。

更多资源请访问:http://www.tushu007.com